### ΣΕΜΙΝΑΡΙΟ ΑΝΑΚΤΗΣΗ ΠΛΗΡΟΦΟΡΙΑΣ ΔΙΑΧΕΙΡΙΣΗ ΒΙΒΛΙΟΓΡΑΦΙΑΣ

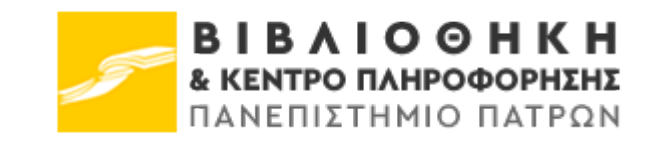

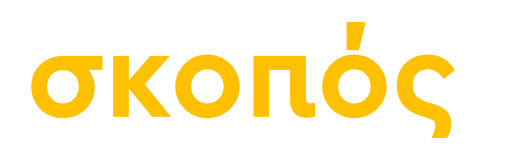

- να εξοικειωθείτε με κάποιες από τις διαδικασίες διαχείρισης πληροφορίας, όπως η αναζήτηση και η ανάκτηση της πληροφορίας.
- να έρθετε σε επαφή με βασικές έννοιες για την ορθή συγγραφή εργασιών και την αποφυγή λογοκλοπής.
- να γνωρίσετε εργαλεία και τεχνικές για την καλύτερη διαχείριση της βιβλιογραφίας σας.

# μέσα δημοσίευσης

- Βιβλία
- Περιοδικά, επιστημονικά & μη
- Διαδίκτυο
- Αποθετήρια εγγράφων & δεδομένων
- Εφημερίδες & περιοδικός τύπος
- Οπτικοακουστικό υλικό
- Κυβερνητικές εκδόσεις, πατέντες & νομοθεσία
- Βάσεις βιβλιογραφικών δεδομένων
- Ευρετήρια επιστημονικής πληροφόρησης
- Βάσεις πρωτοκόλλων ερευνητικών διαδικασίων
- Κλινικές δοκιμές

[Slido.com](https://www.slido.com/) #1908457

## αναζήτηση / ανάκτηση πληροφοριών

- Βιβλία και καταλόγος περιοδικών: Ο κατάλογος της Βιβλιοθήκης Νηρέας nereus.library.upatras.gr
- Ηλεκτρονικά βιβλία και ηλεκτρονικά περιοδικά: Οι συνδρομές της Βιβλιοθήκης & οι κοινοπρακτικές συνδρομές της HEAL-Link library.upatras.gr www.heal-link.gr
- Μεταπτυχιακές Εργασίες ή Διδακτορικές Διατριβές: οι εργασίες που βρίσκονται στη Νημερτή ή στο ΕΚΤ nemertes.library.upatras.gr www.didaktorika.gr
- Βιβλιογραφία: οι διάφορες βάσεις δεδομένων της Βιβλιοθήκης, όπως π.χ. Scopus και Web of Science. library.upatras.gr/electronic

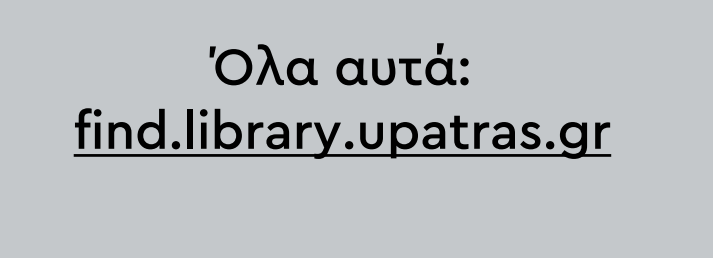

FÎND

## πρόσβαση σε πηγές

- Πολλές πηγές είναι συνδρομητικές, άρα η πρόσβασή τους ελέγχεται με βάση την ιδιότητα μας ως μέλος του Πανεπιστημίου Πατρών
- Απαιτείται η χρήση του λογισμικού FortiClient VPN που διατίθεται από την πλατφόρμα Mussa (mussa.upnet.gr).
- Εναλλακτικά, σε κάποιους εκδότες υπάρχει πρόσβαση μέσα από τον ιδρυματικό μας λογαριασμό.
- https://library.upatras.gr/access247/
- Προσοχή: το εύρος των πηγών που διατίθεται δεν είναι πάντα το μεγαλύτερο δυνατόν. Η πληροφορία παρέχεται σε ενότητες, οι οποίες είναι δυναμικές.
- Συχνά το περιεχόμενο που διατίθεται είναι δοκιμαστικής πρόσβασης (trials)

# τεχνικές αναζήτησης

- Αρχίστε με το γενικό όρο, βλ. θέμα, όνομα, λέξεις κλειδιά.
- Περιορίστε το με τη βοήθεια των επιλογών που σας παρέχει κάθε βάση (έτος, θεματικό πεδίο κ.α.)
- Χρησιμοποιείστε θησαυρούς για την εύρεση συνωνύμων ή θεματικών όρων.
- Αναζητήστε συνώνυμους, ευρύτερους ή/και στενότερους όρους για σφαιρική περιγραφή του θέματος.
- Ο συνδυασμός των όρων αναζήτησης θα σας επιτρέψει να ανακτήσετε περισσότερα σχετικά αποτελέσματα.
- Συνδυάστε τις λέξεις με τους τελεστές του Boole, AND / OR / NOT
	- το OR για να ομαδοποιήσετε παρόμοιους όρους
	- το AND για να συνδέσετε όρους
	- το NOT για να αποκλείσετε.
- Χρησιμοποιήστε το σύμβολο της αποκοπής (\*) που θα σας βοηθήσει να βρείτε μία λέξη ανεξάρτητα από την κατάληξή της.
	- π.χ. clinic\*=clinical, clinic, clinics

Tree Number(s): E04.100 MeSH Unique ID: D013504 **Entry Terms:** 

- · Surgical Procedure, Cardiovascular
- · Procedure, Cardiovascular Surgical
- · Cardiovascular Surgical Procedure
- · Procedures, Cardiovascular Surgical · Surgical Procedures, Cardiovascular
- See Also:
	- Thoracic Surgery

#### **All MeSH Categories**

Analytical, Diagnostic and Therapeutic Techniques and Equipment Category **Surgical Procedures, Operative Cardiovascular Surgical Procedures Cardiac Surgical Procedures Arterial Switch Operation** Cardiac Valve Annuloplasty + Cardiomyoplasty Heart Arrest, Induced + Heart Bypass, Right + Heart Massage **Heart Transplantation + Heart Valve Prosthesis Implantation +** Maze Procedure Myocardial Revascularization + Norwood Procedures + **Pericardial Window Techniques** Pericardiectomy Pericardiocentesis Reperfusion **Myocardial Reperfusion Vascular Surgical Procedures Axillofemoral Bypass Grafting** Embolectomy + Endarterectomy + Endovascular Procedures + **Limb Salvage** Peritoneovenous Shunt Thrombectomy + **Vascular Grafting + Venous Cutdown** 

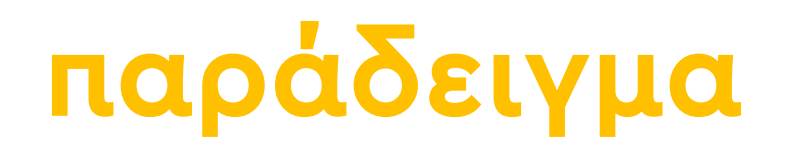

#### TITLE-ABS-KEY

( cloning OR population growth OR genetics AND reproduction )

#### AND

TITLE-ABS-KEY ( human welfare )

#### AND

TITLE-ABS-KEY ( ethics OR legal aspect OR government regulation )

### τεχνικές αναθεώρησης αναζητήσεων

- Πολυάριθμα αποτελέσματα:
	- Επαναπροσδιορίστε την έρευνα σας με τη χρήση πιο ειδικών όρων.
	- Επιλέξτε συγκεκριμένο πεδίο αναζήτησης (τίτλος, θέμα, περίληψη.
	- Προσθέστε όρους αναζήτησης και χρησιμοποιήστε τους λογικούς τελεστές Boolean.
	- Χρησιμοποιείστε ειδικούς χαρακτήρες, π.χ. εισαγωγικά ή άγκιστρα, για αναζήτηση φράσης και όχι μεμονωμένων λέξεων.
	- Περιορίστε με χρονολογία, γλώσσα, χώρα, πλήρες κείμενο, είδος πηγής, τύπο αρχείου, θεματικό πεδίο, κ.α.

• Λιγοστά αποτελέσματα:

- Ελέγξτε για ορθογραφικά λάθη.
- Επαναπροσδιορίστε το αντικείμενο της έρευνας, με τη χρήση ευρύτερων ή/και συνώνυμων όρων.
- Χρησιμοποιήστε τους λογικούς τελεστές Boolean.
- Επαναπροσδιορίστε ή καταργήστε περιορισμούς που τυχόν έχουν χρησιμοποιηθεί.
- Χρησιμοποιείστε την αποκοπή (\*).

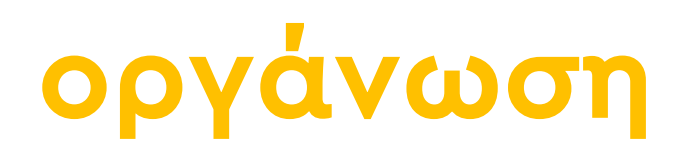

- Φτιάξτε έναν λογαριασμό στις βάσεις δεδομένων.
- Οργανώστε τις αναζητήσεις σας και αυτοματοποιήστε τις, ώστε να λαμβάνετε στο mail σας τα αποτελέσματα δίχως επαναλήψεις.

#### Άσκηση 10 λεπτών

Αναζητήστε στην PubMed για αλλεργικές ασθένειες που συνδέονται με γαστρεντερικές διαταραχές και αποθηκεύστε την αναζήτηση σας. Τα αποτελέσματα της αναζήτησής σας που δημοσιεύθηκαν το 2023 μοιραστείτε στο email gtsak@upatras.gr.

# πλαγιαρισμός ή λογοκλοπή

- Λογοκλοπή ή πλαγιαρισμός είναι η εμπρόθετη (ή μη) χρήση έργου ή μέρους ενός έργου κάποιου και η παρουσίασή του ως δικού μας.
- Αναλυτικότερα η λογοκλοπή συνίσταται στη:
	- χρήση λέξεων και ιδεών κάποιου (χωρίς παραπομπή στην πρωτογενή πηγή).
	- απουσία σήμανσης, βλ. εισαγωγικών, σε αυτούσια μέρη κειμένου.
	- παραποίηση ή κατασκευή πληροφοριών ή/και δεδομένων.
	- συγγραφή μιας εργασίας από κάποιον άλλον.

### πως θα τoν αποφύγω;

- Για πληροφορίες και ιδέες
	- Ακόμα και εάν παραφράζετε ένα κείμενο (χρησιμοποιείτε δικές σας λέξεις) θα πρέπει να αναφέρετε την πηγή.
	- Εάν μια πληροφορία/ιδέα δεν αποτελεί «κοινή γνώση» πρέπει να αναφέρετε την πηγή.
	- Οι ιδέες κάποιου μπορεί να περιλαμβάνουν, εκτός από σκέψεις, υποθέσεις και συμπεράσματα, τη μεθοδολογία ή τα βήματα μιας εργασίας. Εάν ισχύουν τα παραπάνω θα πρέπει να αναφέρετε την πηγή.
- Για συγκεκριμένες λέξεις και εκφράσεις:
	- Χρησιμοποιείστε εισαγωγικά (" ") και κάντε αναφορά στη πηγή (παραπομπή)

# η έννοια της κοινής γνώσης

- Μια περίπτωση που δε χρειάζεται απαραίτητα αναφορά είναι εάν η πληροφορία είναι κοινή γνώση:
	- Γενική κοινή γνώση: πληροφορίες για γεγονότα που θεωρούνται κοινό κτήμα (π.χ. χρονολογίες γέννησης/θανάτου προσώπων, ιστορικά γεγονότα, κλπ.)
	- Ειδική/επιστημονική κοινή γνώση: αφορά ένα συγκεκριμένο επιστημονικό πεδίο. Μπορεί να περιλαμβάνει γεγονότα, ορολογία, θεωρίες ή μεθόδους που είναι γνώριμα στους αναγνώστες αυτού του επιστημονικού πεδίου.

#### παραπομπή ή παράφραση;

- Το μεγαλύτερο μέρος του κειμένου μας θα πρέπει να είναι δικό μας. Η παράφραση εξυπηρετεί την παρουσίαση ιδεών (όχι της γλώσσας) ενώ οι παραπομπές εξυπηρετούν την τεκμηρίωση.
- Προσπαθήστε να κατανοήσετε το ξένο κείμενο, παρά να μεταφράσετε επ' ακριβώς.
- Επιλέξτε από την ξένη εργασία το υλικό που βοηθά το σκοπό σας και σας προσφέρει υποστήριξη ή αντεπιχειρήματα.
- Συνδυάστε τις παραπομπές και την παράφραση να τεκμηριώνετε ακόμη καλύτερα την επιχειρηματολογία σας.

### παραδείγματα

- **Αντιγραφή** 
	- λέξεων & δομής
	- Καμία αναφορά

Τα παραδείγματα αυτής της ενότητας προέρχονται από το UW-Madison Writer's Handbook.

Critical care nurses function in a hierarchy of roles. In this open heart surgery unit, the nurse manager hires and fires the nursing personnel. The nurse manager does not directly care for patients but follows the progress of unusual or long-term patients. On each shift a nurse assumes the role of resource nurse. This person oversees the hour-by-hour functioning of the unit as a whole, such as considering expected admissions and discharges of patients, ascertaining that beds are available for patients in the operating room, and covering sick calls. Resource nurses also take a patient assignment. They are the most experienced of all the staff nurses. The nurse clinician has a separate job description and provides for quality of care by orienting new staff, developing unit policies, and providing direct support where needed, such as assisting in emergency situations. The clinical nurse specialist in this unit is mostly involved with formal teaching in orienting new staff. The nurse manager, nurse clinician, and clinical nurse specialist are the designated experts. They do not take patient assignments. The resource nurse is seen as both a caregiver and a resource to other caregivers.... Staff nurses have a hierarchy of seniority.... Staff nurses are assigned to patients to provide all their nursing care. (Chase, 1995, p. 156)

Critical care nurses have a hierarchy of roles. The nurse manager hires and fires nurses. S/he does not directly care for patients but does follow unusual or long-term cases. On each shift a resource nurse attends to the functioning of the unit as a whole, such as making sure beds are available in the operating room, and also has a patient assignment. The nurse clinician orients new staff, develops policies, and provides support where needed. The clinical nurse specialist also orients new staff, mostly by formal teaching. The nurse manager, nurse clinician, and clinical nurse specialist, as the designated experts, do not take patient assignments. The resource nurse is not only a caregiver but a resource to the other caregivers. Within the staff nurses there is also a hierarchy of seniority. Their job is to give assigned patients all their nursing care.

#### παραδείγματα

- Συρραφή
	- Αντιγραφή λέξεων χωρίς τη χρήση εισαγωγικών

Critical care nurses function in a hierarchy of roles. In this open heart surgery unit, the nurse manager hires and fires the nursing personnel. The nurse manager does not directly care for patients but follows the progress of unusual or long-term patients. On each shift a nurse assumes the role of resource nurse. This person oversees the hour-by-hour functioning of the unit as a whole, such as considering expected admissions and discharges of patients, ascertaining that beds are available for patients in the operating room, and covering sick calls. Resource nurses also take a patient assignment. They are the most experienced of all the staff nurses. The nurse clinician has a separate job description and provides for quality of care by orienting new staff, developing unit policies, and providing direct support where needed, such as assisting in emergency situations. The clinical nurse specialist in this unit is mostly involved with formal teaching in orienting new staff. The nurse manager, nurse clinician, and clinical nurse specialist are the designated experts. They do not take patient assignments. The resource nurse is seen as both a caregiver and a resource to other caregivers.... Staff nurses have a hierarchy of seniority.... Staff nurses are assigned to patients to provide all their nursing care. (Chase, 1995, p. 156)

Chase (1995) describes how nurses in a critical care unit function in a hierarchy that places designated experts at the top and the least senior staff nurses at the bottom. The experts - the nurse manager, nurse clinician, and clinical nurse specialist — are not involved directly in patient care. The staff nurses, in contrast, are assigned to patients and provide all their nursing care. Within the staff nurses is a hierarchy of seniority in which the most senior can become resource nurses: they are assigned a patient but also serve as a resource to other caregivers. The experts have administrative and teaching tasks such as selecting and orienting new staff, developing unit policies, and giving hands-on support where needed.

### παραδείγματα

- Νόμιμη παράφραση
	- Αναφορά
	- Αλλαγή λέξεων
	- Αλλαγή δομής

Critical care nurses function in a hierarchy of roles. In this open heart surgery unit, the nurse manager hires and fires the nursing personnel. The nurse manager does not directly care for patients but follows the progress of unusual or long-term patients. On each shift a nurse assumes the role of resource nurse. This person oversees the hour-by-hour functioning of the unit as a whole, such as considering expected admissions and discharges of patients, ascertaining that beds are available for patients in the operating room, and covering sick calls. Resource nurses also take a patient assignment. They are the most experienced of all the staff nurses. The nurse clinician has a separate job description and provides for quality of care by orienting new staff, developing unit policies, and providing direct support where needed, such as assisting in emergency situations. The clinical nurse specialist in this unit is mostly involved with formal teaching in orienting new staff. The nurse manager, nurse clinician, and clinical nurse specialist are the designated experts. They do not take patient assignments. The resource nurse is seen as both a caregiver and a resource to other caregivers.... Staff nurses have a hierarchy of seniority.... Staff nurses are assigned to patients to provide all their nursing care. (Chase, 1995, p. 156)

In her study of the roles of nurses in a critical care unit, Chase (1995) also found a hierarchy that distinguished the roles of experts and others. Just as the educational experts described above do not directly teach students, the experts in this unit do not directly attend to patients. That is the role of the staff nurses, who, like teachers, have their own "hierarchy of seniority" (p. 156). The roles of the experts include employing unit nurses and overseeing the care of special patients (nurse manager), teaching and otherwise integrating new personnel into the unit (clinical nurse specialist and nurse clinician), and policy-making (nurse clinician). In an intermediate position in the hierarchy is the resource nurse, a staff nurse with more experience than the others, who assumes direct care of patients as the other staff nurses do, but also takes on tasks to ensure the smooth operation of the entire facility.

### πως γίνεται η παραπομπή;

- Οι βιβλιογραφικές αναφορές/παραπομπές γίνονται οποτεδήποτε αναφέρετε ιδέες, απόψεις, τοποθετήσεις ή κάθε άλλη έκφραση σκέψης και δημιουργίας τρίτου μέσα στα κείμενα σας, ακόμη κι αν δεν αναπαράγετε άμεσα ένα ξένο δημιούργημα, αλλά η δική σας άποψη βασίζεται ή ακόμη κι αντιπαρατίθεται σε άλλες απόψεις.
- Είναι απαραίτητο η παραπομπή να συνδεθεί με το κείμενο της δικής σας θέσης.
- Πρέπει να εισαχθεί με τρόπο που να προετοιμάσει τον αναγνώστη.
- Χρησιμοποιείστε:
	- Ένα σημάδι παραπομπής, συνήθως το όνομα του συγγραφέα ή αναφορά στην εργασία.
	- Μία «δήλωση» που θα συνδέσει την παραπομπή με το κείμενό σας.
- Για παραπομπή μικρών κειμένων μπορούμε απλά να χρησιμοποιούμε εισαγωγικά.
- Για παραπομπή σε μεγαλύτερα τμήματα, π.χ. μια μικρή παράγραφο, ελέγχουμε το βιβλιογραφικό στυλ που ακολουθούμε, αλλά συνήθως αφήνουμε μεγαλύτερα περιθώρια.

# τί εξυπηρετούν;

- Αναφορές σε εργασίες ή μονογραφίες που δεσπόζουν σε έναν επιστημονικό κλάδο, δηλώνουν την βαθιά γνώση του επιστημονικού αντικειμένου που πραγματεύεται ο συγγραφέας.
- Ικανοποιητικός αριθμός πρόσφατων αναφορών, δηλώνει την στενή παρακολούθηση του επιστημονικού κλάδου.
- Οι επίκαιρες και εύστοχες αναφορές δηλώνουν την κριτική ικανότητα του συγγραφέα να διαχειρίζεται την πληροφορία του ανάλογα με τις απαιτήσεις της εργασίας.
- Οι βιβλιογραφικές αναφορές αποτελούν ένα μέσο για την διάδοση της επιστημονικής γνώσης. Κάποιος, μέσα από έναν κατάλογο βιβλιογραφικών αναφορών, μπορεί να εξερευνήσει έναν επιστημονικό χώρο και να βρει χρήσιμη πληροφόρηση.
- Οι αναφορές δείχνουν κατά πόσον έχει κατανοήσει ο συγγραφέας το σκοπό της έρευνας του.

## τύποι παραπομπών

- Αριθμητική αναγραφή. Η αριθμητική αναγραφή της αναφοράς έχει δύο μορφές:
	- Η πρώτη έχει την μορφή εκθέτη και εμφανίζεται με την σειρά που βρίσκονται οι αναφορές μέσα στο σώμα του κειμένου. Η μορφή αυτή ενδείκνυται σε εργασίες μικρής έκτασης.
	- Η δεύτερη είναι με την αναγραφή ενός αριθμού που αντιστοιχείται σε μία εργασία, ανεξάρτητα από την αλφαβητική θέση της εργασίας στoν κατάλογο των αναφορών ή με την θέση της στο κείμενο.
- Παρενθετική αναγραφή. Απαιτεί την αναγραφή του ονόματος του συγγραφέα και την ημερομηνία δημοσίευσης της εργασίας. Αν οι συγγραφείς είναι πάνω από τρεις (3), τότε αναγράφεται το πρώτο όνομα και το προσθετικό et al. (et allii, και άλλοι)
	- Στο τμήμα της βιβλιογραφίας (references) πολλά περιοδικά απαιτούν την αναγραφή όλων των ονομάτων των συγγραφέων μιας εργασίας, ανεξαρτήτως αριθμού.

# βιβλιογραφία

- Αλφαβητική λίστα πηγών που έχουν αναφερθεί μέσα στην εργασία.
- Η μορφή της εξαρτάται από το βιβλιογραφικό στυλ που έχουμε ακολουθήσει.
- Στο τμήμα της βιβλιογραφίας πολλά περιοδικά απαιτούν την αναγραφή όλων των ονομάτων των συγγραφέων μιας εργασίας, ανεξαρτήτως αριθμού.
- Ανώνυμες εργασίες παρατίθενται αλφαβητικά σύμφωνα με το αρχικό γράμμα του τίτλου.

## προτάσεις και λύσεις

- Οδηγίες εκδοτών και επιστημονικών επιτροπών των περιοδικών.
- Εργαλεία βιβλιογραφικών αναφορών, π.χ. Mendeley, EndNote, Zotero, κλπ.
- Βοηθήματα και πρότυπα
	- Διαδίκτυο
	- Πανεπιστημιακά ιδρύματα κ.α. Βρείτε τη σχετική πληροφόρηση στον οδηγό που έχει συντάξει η Βιβλιοθήκη, https://library.upatras.gr/references

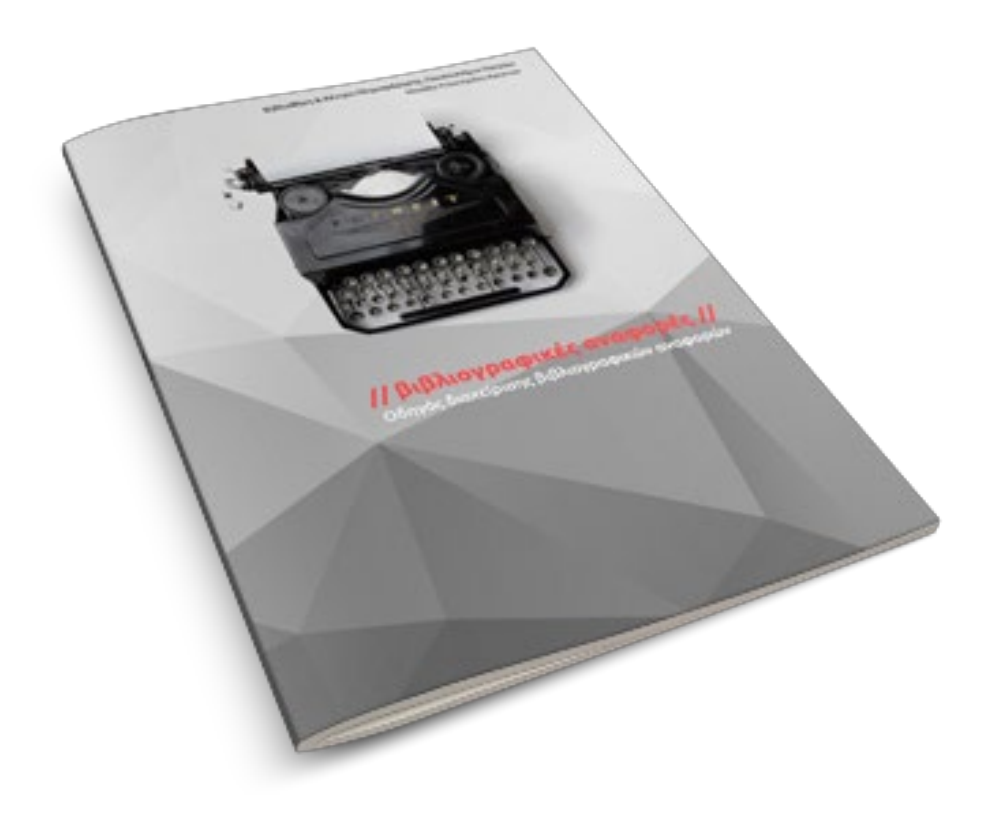

#### περισσότερα: library.upatras.gr

ανακοινώσεις επίσης στο facebook / twitter: …/libraryupatras